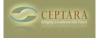

## **Mapping Outlook Task Status to Toodledo Status**

Tue, 11/23/2010 - 01:47 — danher

Toodledo's Status are quite useful to manage and prioritize tasks. As they also sync to the "Got to do" app I use on my android cell phone, I started using them only to discover that they do not sync to Outlook via the Ceptara Organizer. What is worse a Toodledo "Next Action" status turns into a "Someday" on Toodledo after Organizer synchronization.

I'm aware that there is no easy way to map Outlook Task Status ("Not started", "In Progress", "Completed", "Waiting on someone else", "Deferred") to Toodledo's ("None", "Next Action", "Active", "Planning", "Delegated", "Waiting", "Hold", "Postponed", "Someday", "Canceled", "Reference").

Thus I would prefer that Organizer's Toodledo synchronization just leaves the Status alone as it does other fields such as Toodledo's Goals.

Or is there any other way the user community is dealing with this aspect of the Outlook / Toodledo interaction?

Why don't I see my e-mail, contacts, journal items, etc. assigned to a project in the Project Explorer? [1] Comparison with ClearContext > [2]

• Organizer Forum [3]

**Source URL:** http://www.ceptara.com/node/415

## Links:

[1] http://www.ceptara.com/node/387

[2] http://www.ceptara.com/node/453

[3] http://www.ceptara.com/forum/2

Copyright © Ceptara Corp.